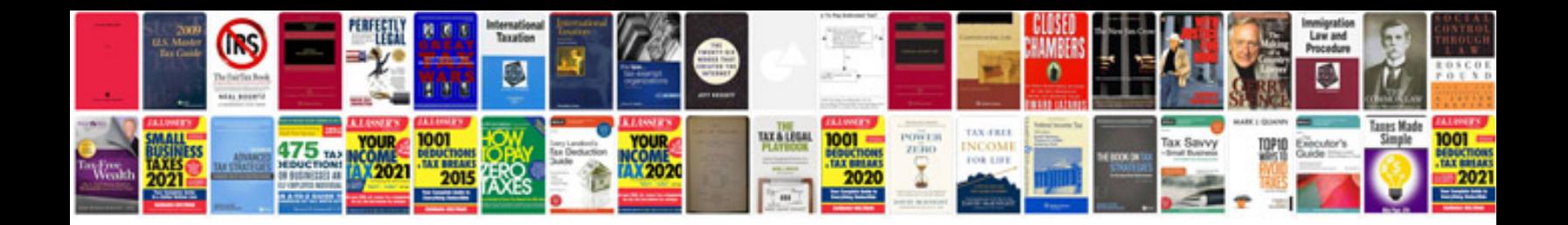

Hp m2727 manual

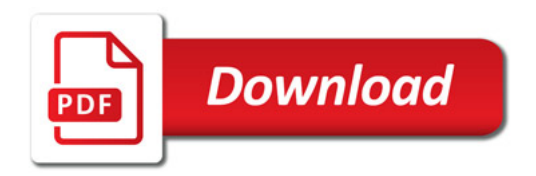

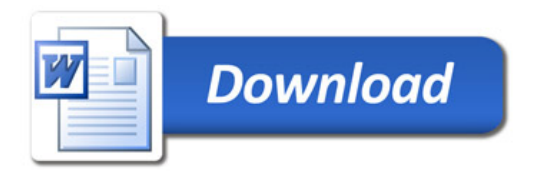